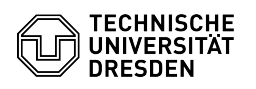

## Apple Mail - iOS/ iPadOS - certificate setup

## 09/17/2024 18:47:43

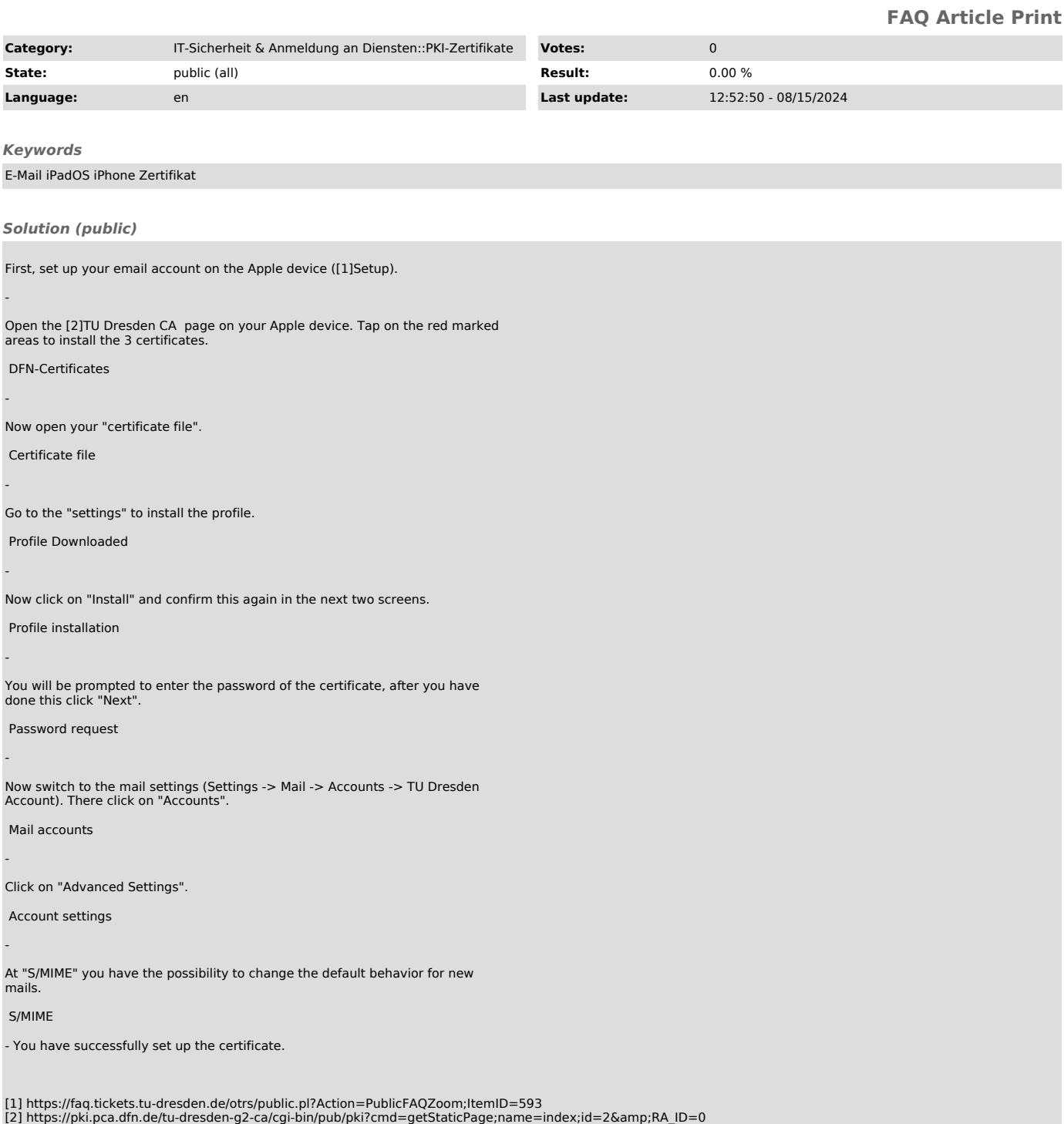